$,$  tushu007.com

## $\sim$ <Multisim 11

 $<<$ Multisim 11

- 13 ISBN 9787302309383
- 10 ISBN 7302309388

出版时间:2012-12

 $(2012-12)$ 

作者:梁 青,侯传教,熊 伟,孟 涛

PDF

http://www.tushu007.com

 $,$  tushu007.com  $\sim$ <Multisim 11

## Multisim 11

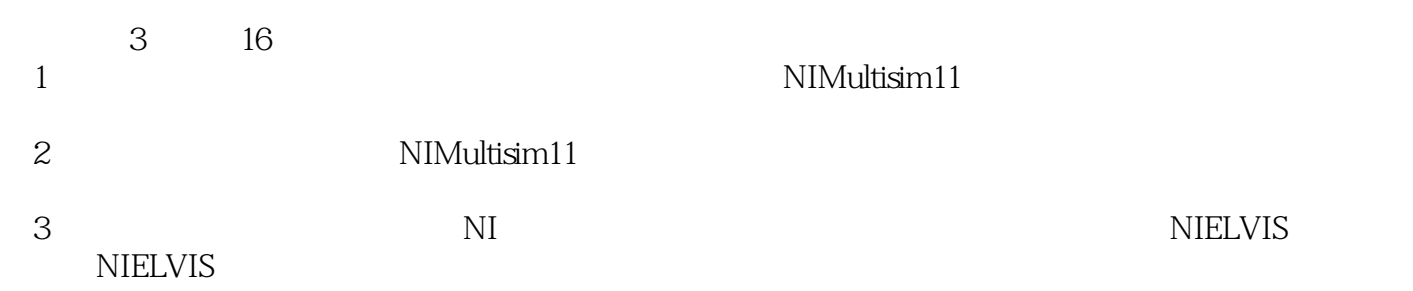

## , tushu007.com

## $\sim$ <Multisim 11

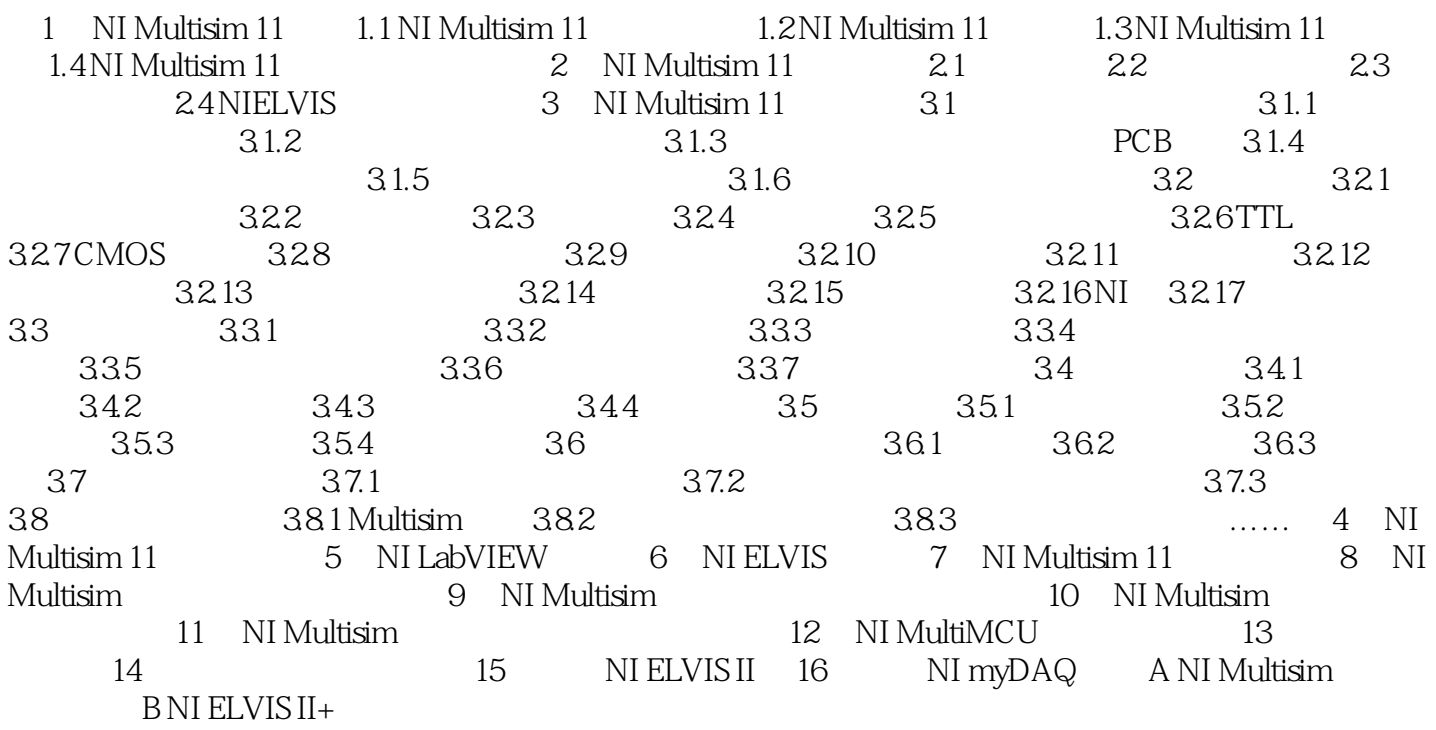

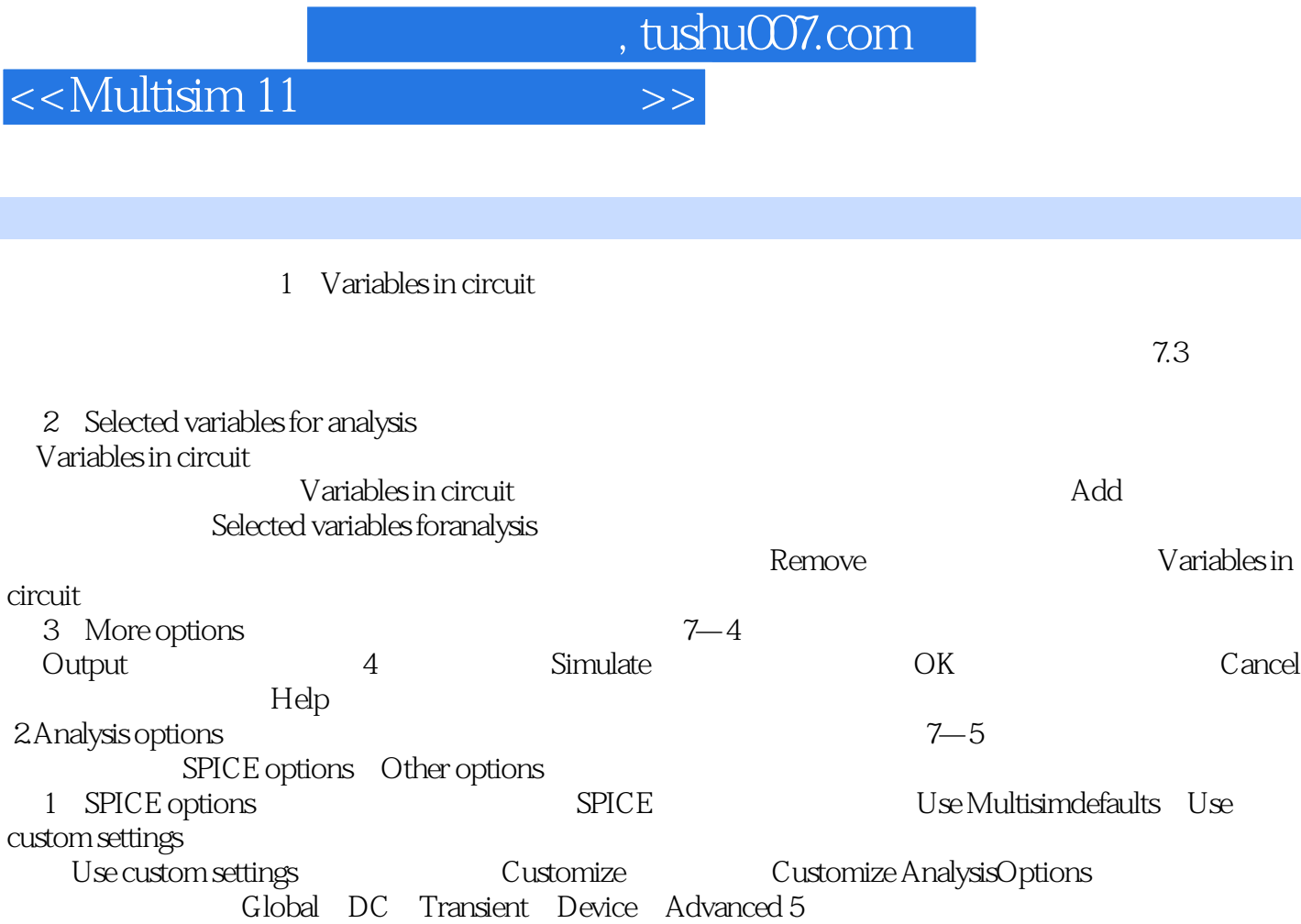

章节摘录

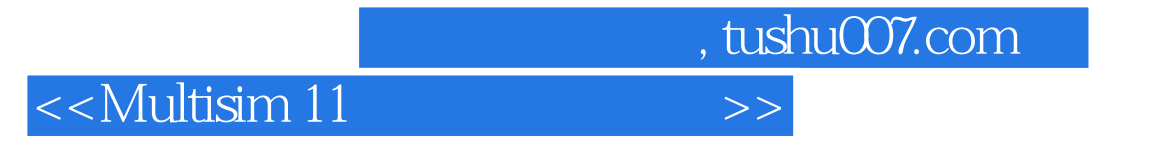

Multisim 11

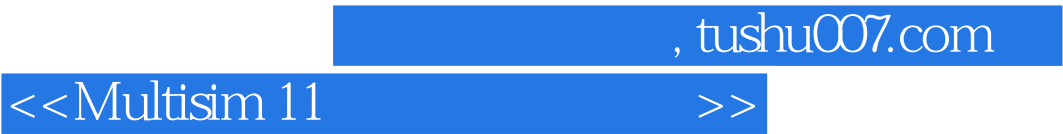

本站所提供下载的PDF图书仅提供预览和简介,请支持正版图书。

更多资源请访问:http://www.tushu007.com